Sony Vaio E Series Recovery Disc [Windows](http://docs.westpecos.com/get.php?q=Sony Vaio E Series Recovery Disc Windows 8) 8 >[>>>CLICK](http://docs.westpecos.com/get.php?q=Sony Vaio E Series Recovery Disc Windows 8) HERE<<<

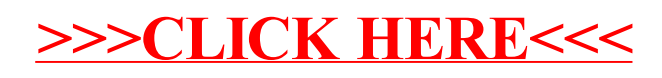